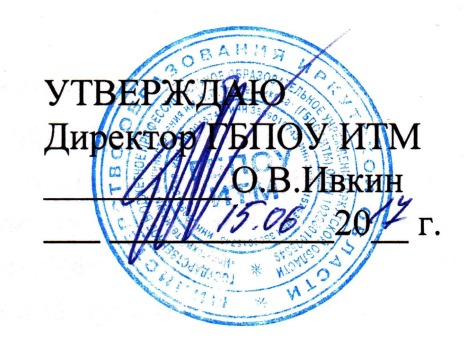

**ОП.01 Информационные технологии в профессиональной деятельности**

2017 .

 $\blacksquare$ 

 $\ll$ 

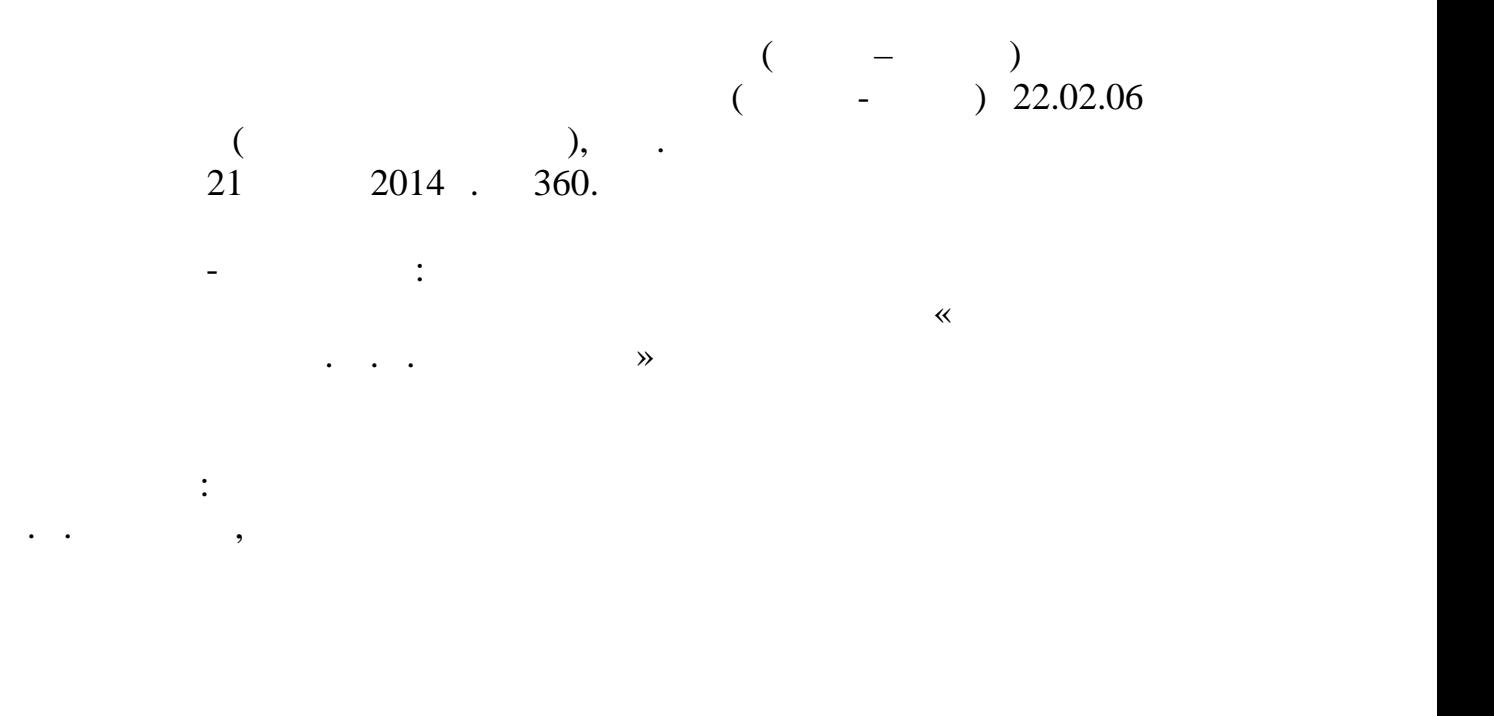

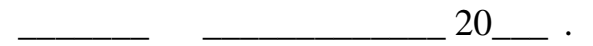

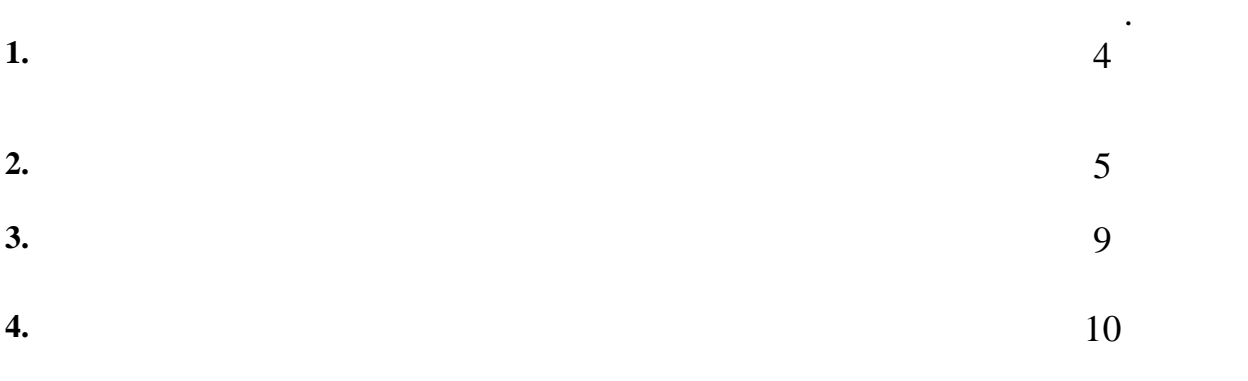

**1. 1. РАБО** 

**1.1. Область применения рабочей программы**

образования в соответствии с ФГОС СПО по специальности **22.02.06 Сварочное производство** (базовой подготовки), утв. приказом Министерства образования и  $21 \t 2014 \t 360,$ профессиональной образовательной программы, прошедшей экспертизу в ФГАУ  $\mathbf{m} = \mathbf{m}$  и рекомендованной для разработки основных профессиональных профессиональных профессиональных профессиональных профессиональных профессиональных профессиональных профессиональных профессиональных профессио образовательных программ в образовательных учреждениях, реализующих ФГОС  $150415$  $\mathcal{L}_{\mathcal{A}}$ профессиональном материальном материальном материальном 14.12.2012.<br>14.12.2012. Рецензия № 9 от 14.12.2012. 01-01-07/1269 26.12.12. 726  $24.12.2012$  .<br>",  $154$  $"$  "),  $154-$ 31.05.2017.  $\mathcal{L}_{\mathcal{A}}$ повышения квалификация и перепод $\Gamma$ рабочих при наличии основного общего образования по при наличии основного образования по профессиям: 11618 11620<br>14985  $14985$ 19756<br>19905  $19905$  $19906$  **1.2. 1.2. Место учебной дисциплины в структуре основной профессиональной образовательной программы:** дисциплина входит в профессиональный цикл. **1.3. –** *программы**–* **<b>***программы – п* программы: 1999 года в 1999 года в 1999 года в 1999 года в 1999 года в 1999 года в 1999 года в 1999 года в 1999 года в 1999 года в 1999 года в 1999 года в 1999 года в 1999 года в 1999 года в 1999 года в 1999 года в 1999 г **компетенций**, включающих в себя способность:  $1.$ профессии, проявлять к ней устойчивый интерес.  $\mathbf{C}$ . и способы выполнения профессиональных задач, оценивать их эффективность их эффективность их эффективность их э качество.  $\overline{\mathbf{3}}$ . за них ответственность. ОК 4. ОСУЩЕСТВЛЯТЬ ПОИСК И ИСПОЛЬЗОВАНИЕ И ИСПОЛЬЗОВАНИЕ И ИСПОЛЬЗОВАНИЕ И ИСПОЛЬЗОВАНИЕ И ИСПОЛЬЗОВАНИЕ И ИСПО эффективного выполнения профессиональных задач, профессионального и личностного развития.

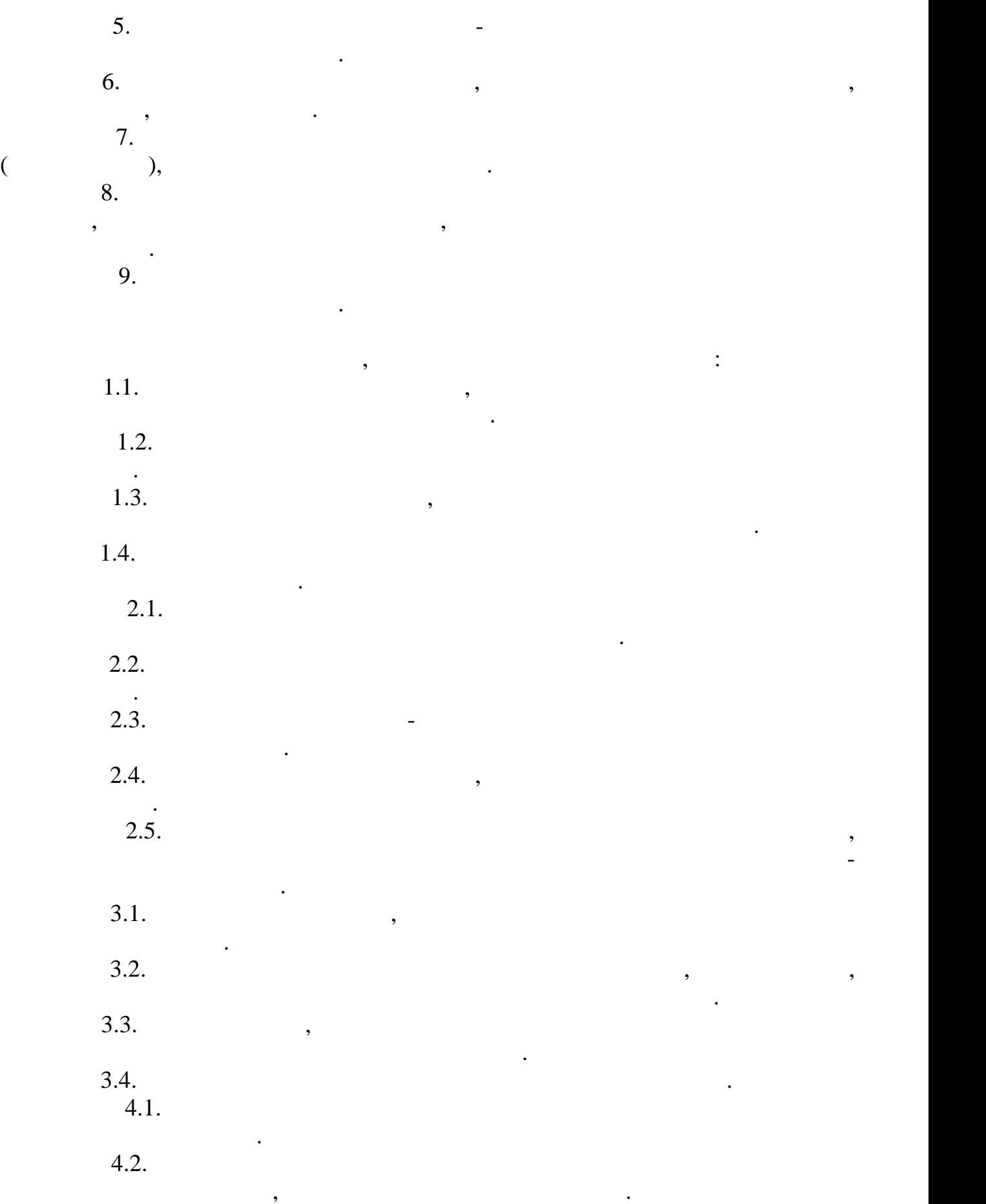

5

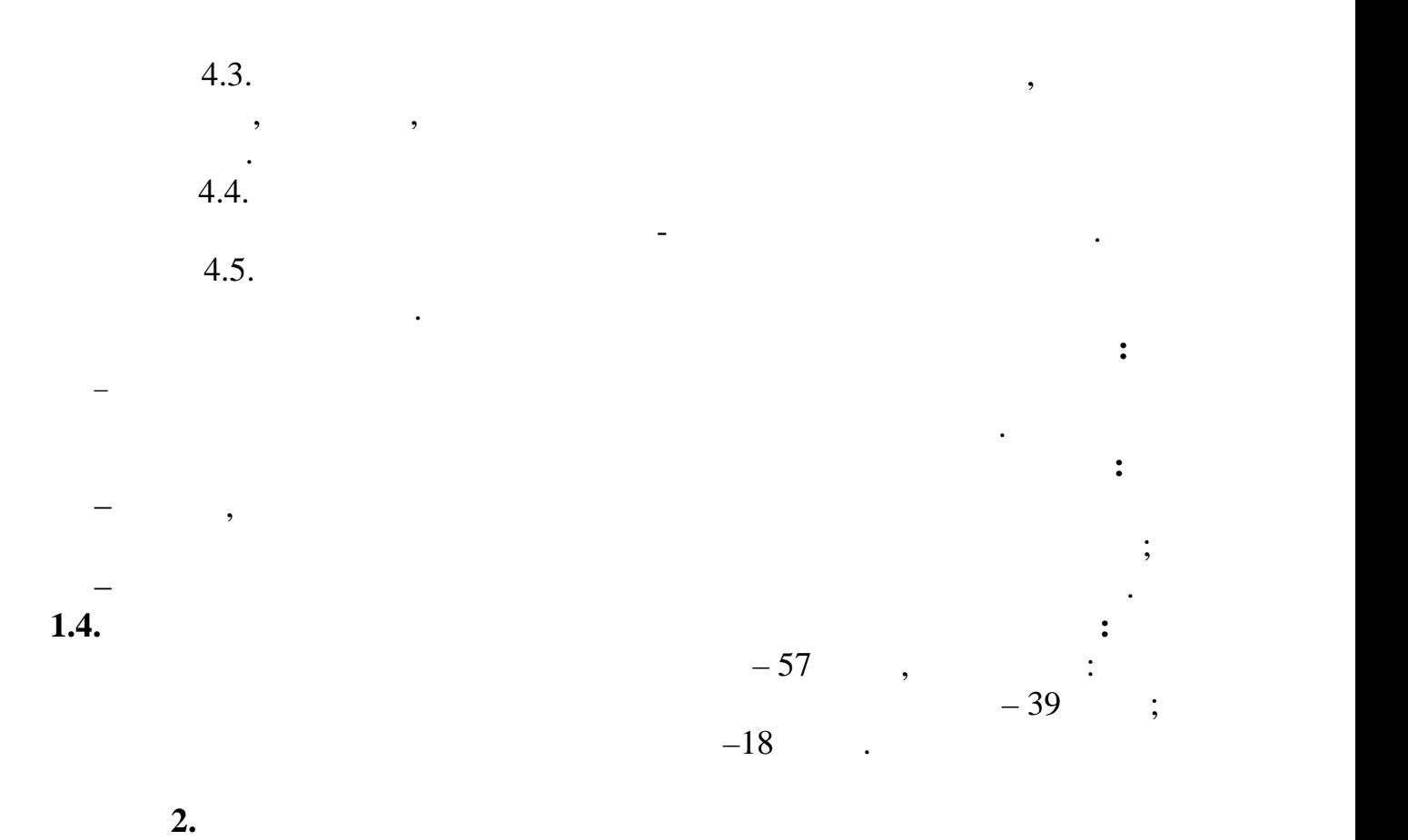

**2.1. Объем учебной дисциплины и виды учебной работы** 

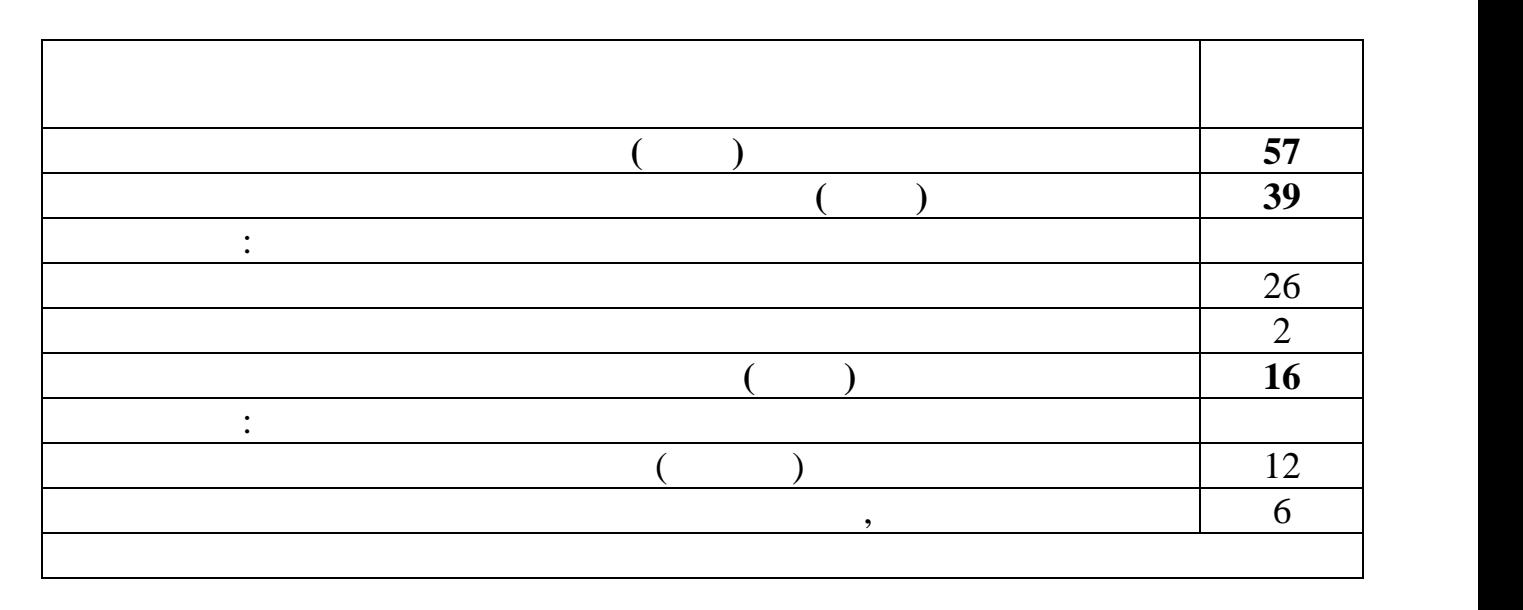

**2.2. Нападий план и содержание учебной дисциплины и содержание учебной дисциплины и содержание технологии в** 

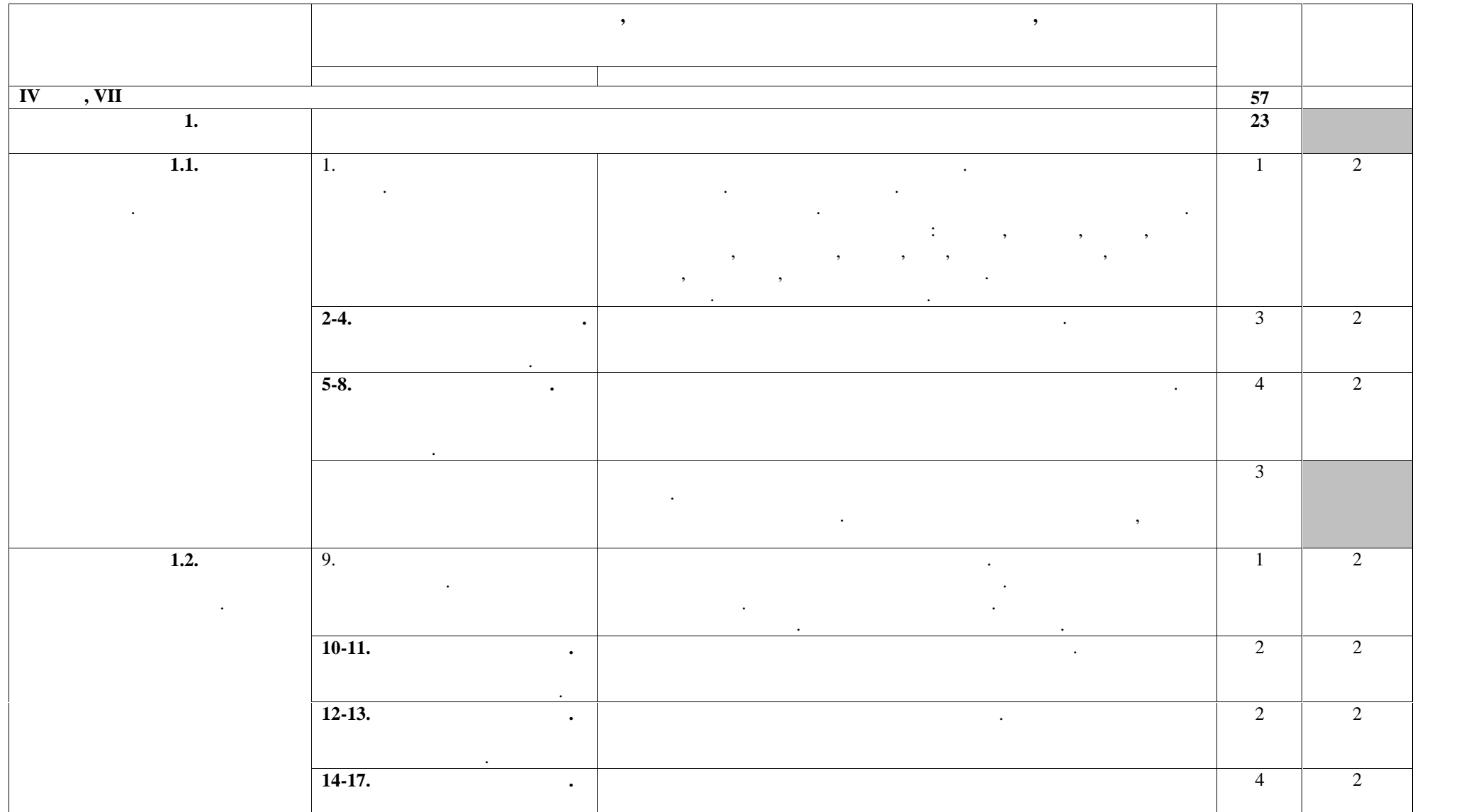

7

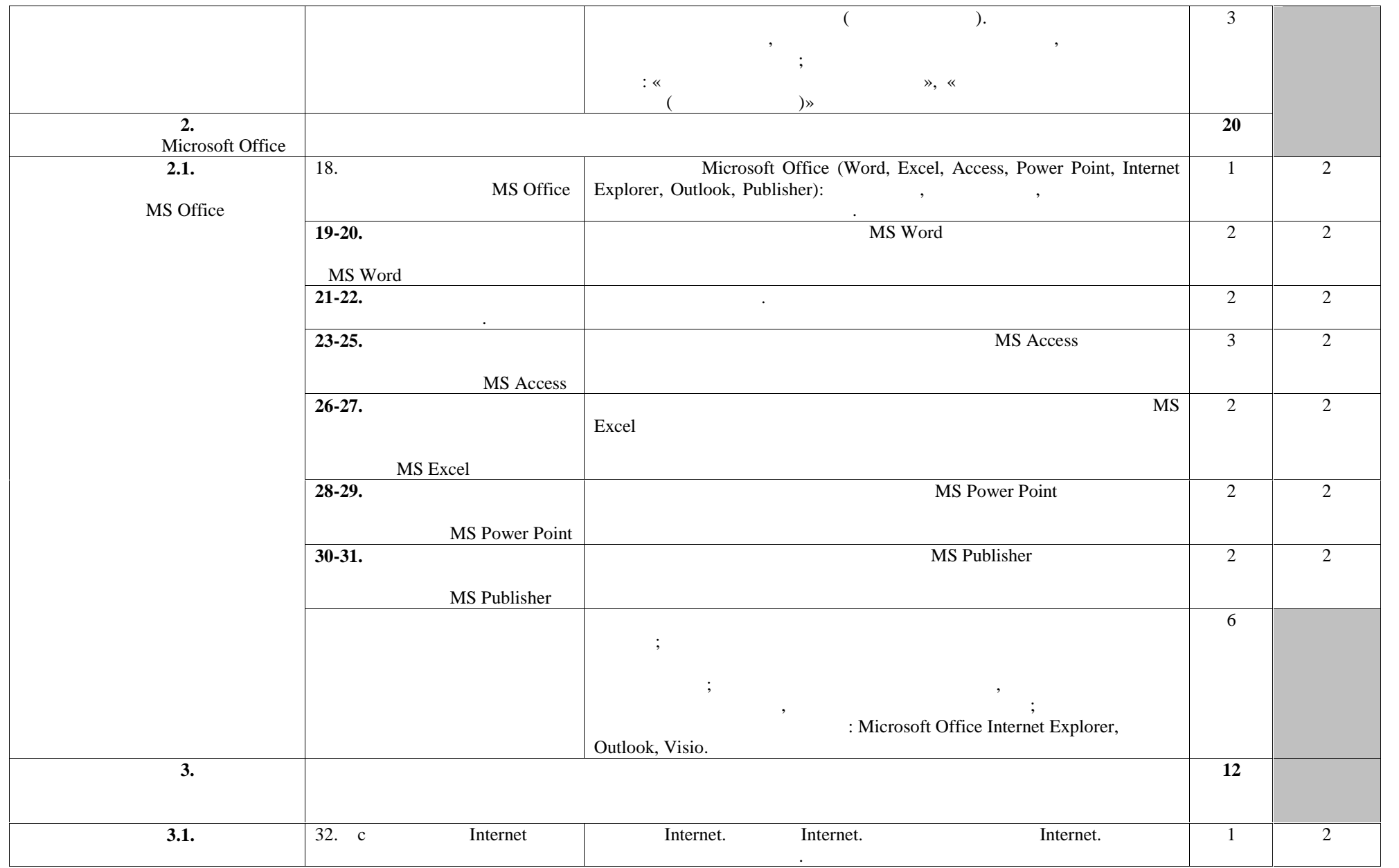

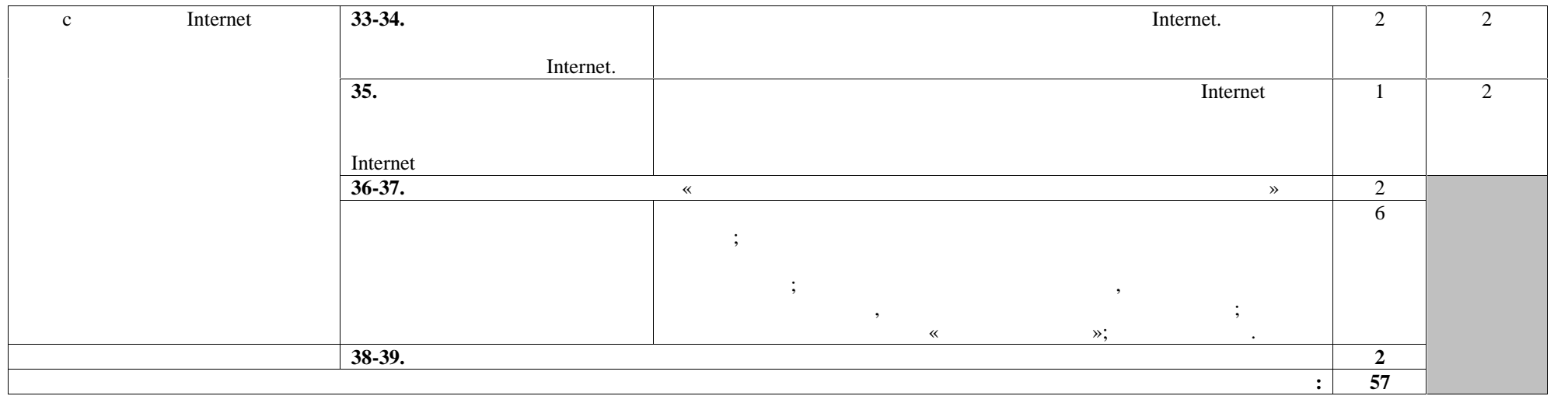

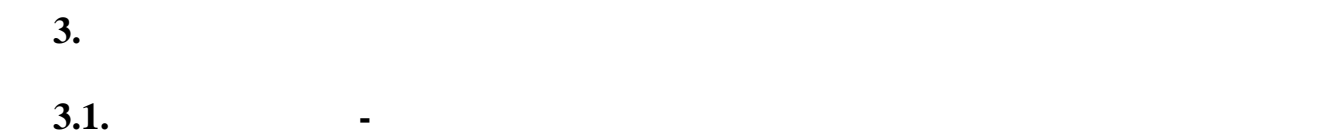

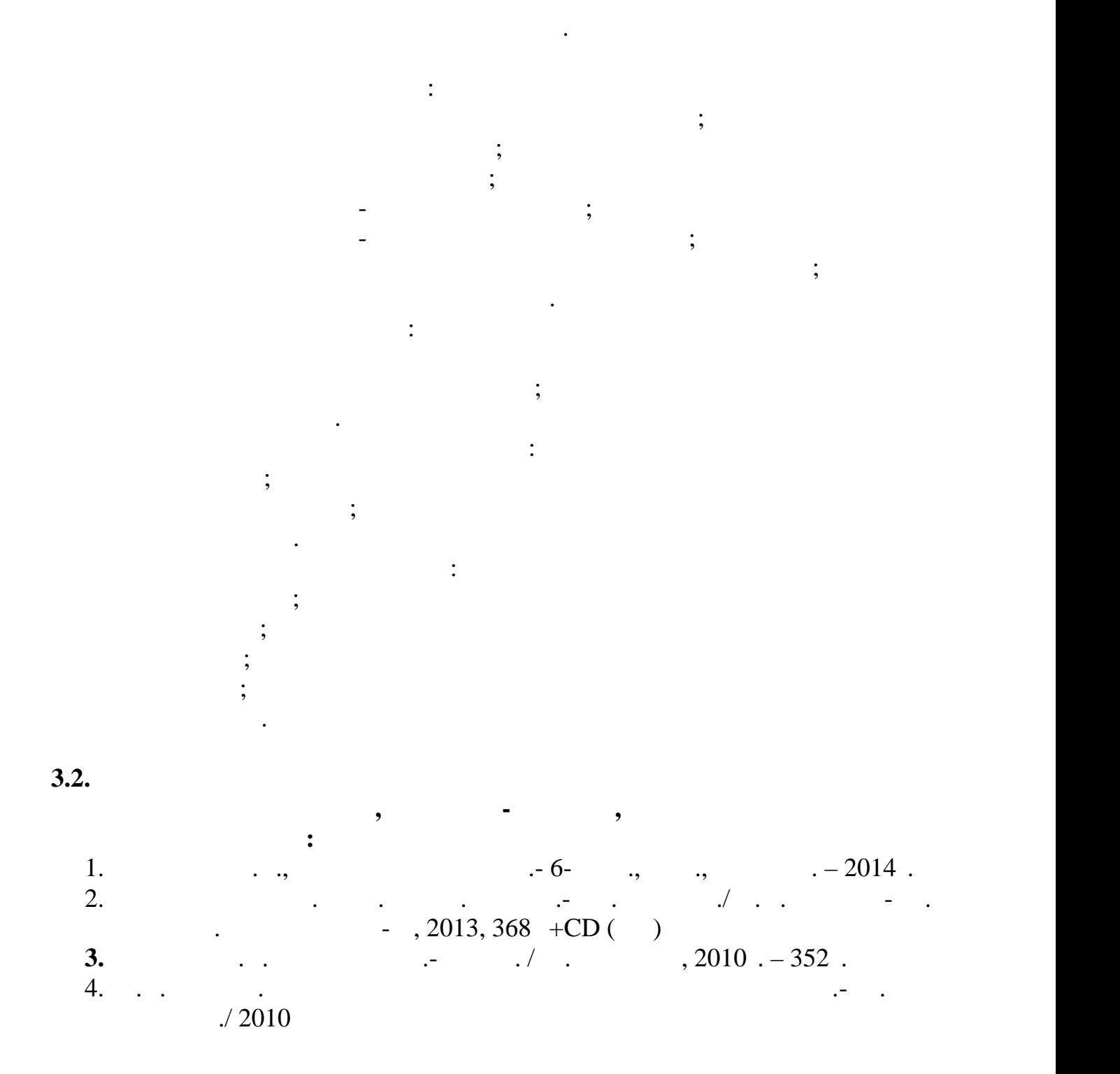

**Дополнительные источники: 1.** Угринович Н.Д., Информатика и информационные технологии. 10-11 кл. –  $. -2008. -175$ . 2. CD-ROM –  $\cdot$  .  $\overline{y}$ 

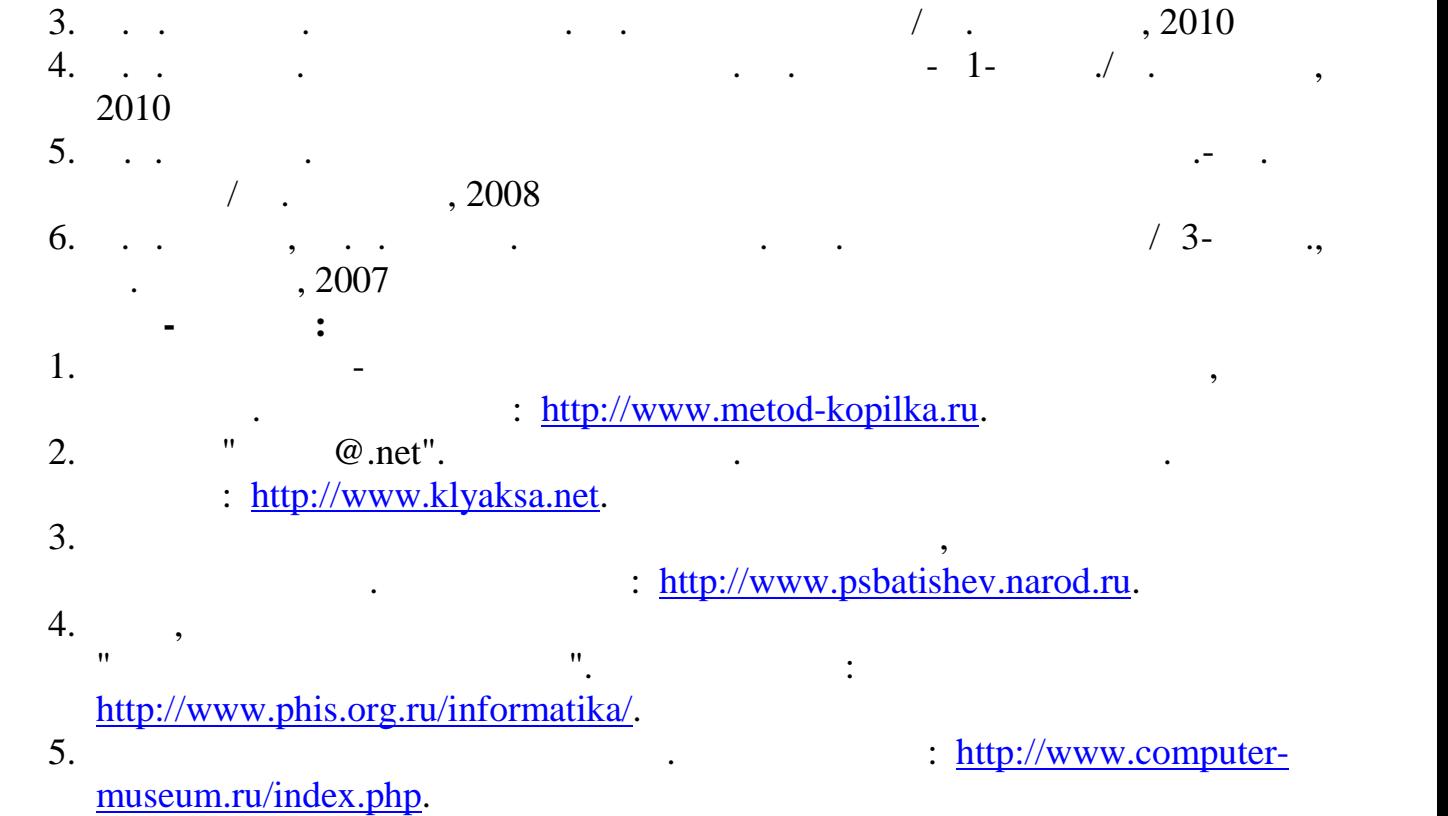

**4. КОНТРОЛЬ И ОЦЕНКА РЕЗУЛЬТАТОВ ОСВОЕНИЯ УЧЕБНОЙ**

исследований.

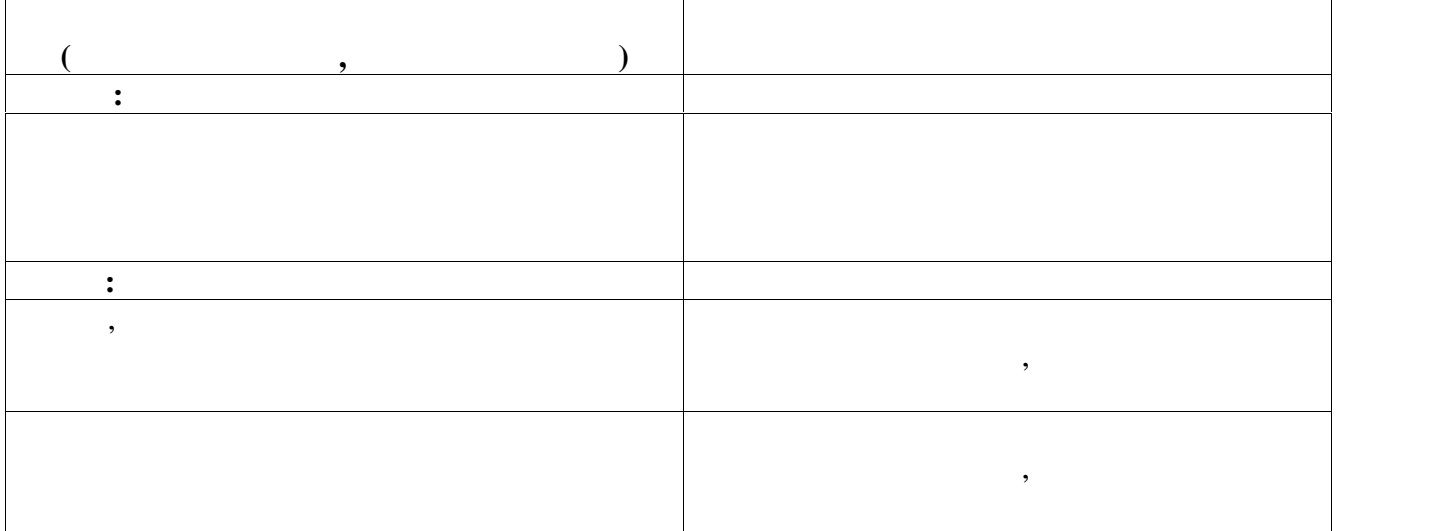

преподавателем в процессе проведения практических занятий, тестирования, а также выполнения обучающимися обучающимися и в собучающимися индивидуальных заданий, проектов, проектов, проек<br>В собучающимися обучающимися обучающимися обучающимися обучающимися обучающимися обучающимися обучающимися обу